Ludwig-Maximilians-Universität München in alle subsequent in the munich, 06.12.2017 Institut für Informatik Prof. Dr. Matthias Schubert Julian Busch, Daniyal Kazempour

# Big Data Management and Analytics WS 2017/18

### Tutorial 6: Apache Flink, Stream Analytics

## Assignment 6-1 *Stream Processing with Apache Flink - WordCount*

In this assignment we are going to implement the wordcount example using Apache Flinks streaming API. For this purpose please download (from: [https://flink.apache.org/downloads.html\)](https://flink.apache.org/downloads.html) and setup Apache Flink. It is recommended to consult the following manual for Flink setup<https://ci.apache.org/projects/flink/flink-docs-stable/> and the streaming API documentation [https://ci.apache.org/projects/flink/flink-docs-release-1.3/dev/datastream](https://ci.apache.org/projects/flink/flink-docs-release-1.3/dev/datastream_api.html) api.html

- (a) Write a wordcount program using the DataStream API.
- (b) Write a wordcount program using the DataSet API.

#### Assignment 6-2 *Matrix-Matrix multiplication with Flink*

- (a) Download the code template mm flink template.java and become familiar with it.
- (b) Implement the method *map* in the MapToProduct class and implement the ellipses *...* with your code.
- (c) Test your implementation by checking the result for multiplying the matrices

$$
A := \begin{pmatrix} 1 & 2 & 3 \\ 4 & 5 & 6 \end{pmatrix} \text{ and } B := \begin{pmatrix} 7 & 8 \\ 9 & 10 \\ 11 & 12 \end{pmatrix}
$$

#### Assignment 6-3 *K-Buckets*

Given the histogram as seen below, execute the K-Buckets Histogram algorithm for inserts and deletes, assuming the following rules:

- The histogram consists of constantly  $k = 5$  buckets.
- The upper threshold  $(MAX)$  per bucket is 10, the lower threshold  $(MIN)$  is 2.
- For split-and-merge operations: a split occurs when the size of a bucket would otherwise exceed  $MAX$ ; a merge occurs between the two consecutive buckets that were not product of the preceding split with the lowest overall sum of sizes.
- For merge-and-split operations: a merge occurs with the neighbour bucket that has the smallest size, when the size of a bucket would otherwise be below  $MIN$ .

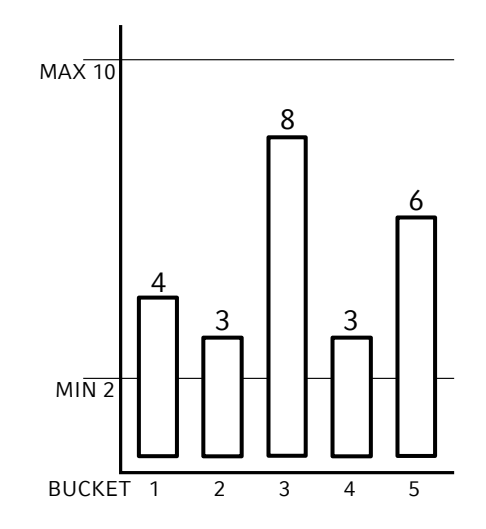

INSERTING Insert the items of the given sequence into the histogram, until the first overflow occurs. Execute the resulting split-and-merge and move on to the next section (deleting). Each item is denoted as the index of its respective bucket.

Sequence =  $3,1,3,5,2,3,4,1,5,3$ 

DELETING Starting with the resulting histogram of the insert section, remove the items of the given sequence from the histogram, until the first underflow occurs. Execute the resulting merge-and-split. Each item is denoted as the index of its respective bucket.

Sequence = 
$$
1,3,4,5,4,3,2,5,1,2
$$

### Assignment 6-4 *CUSUM – Change Detection*

Given a mean value  $\omega = 3$  and a threshold value  $\alpha = 8$ , execute the Cumulative Sum algorithm for change detection on the following sequence:

Sequence =  $2,3,7,4,0,2,5,6,8,7$ 

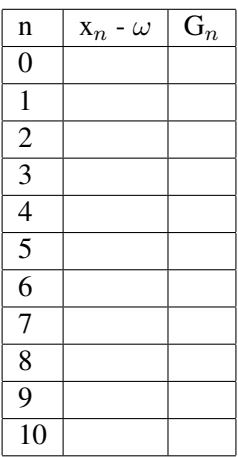